# How to Actually Add a Class

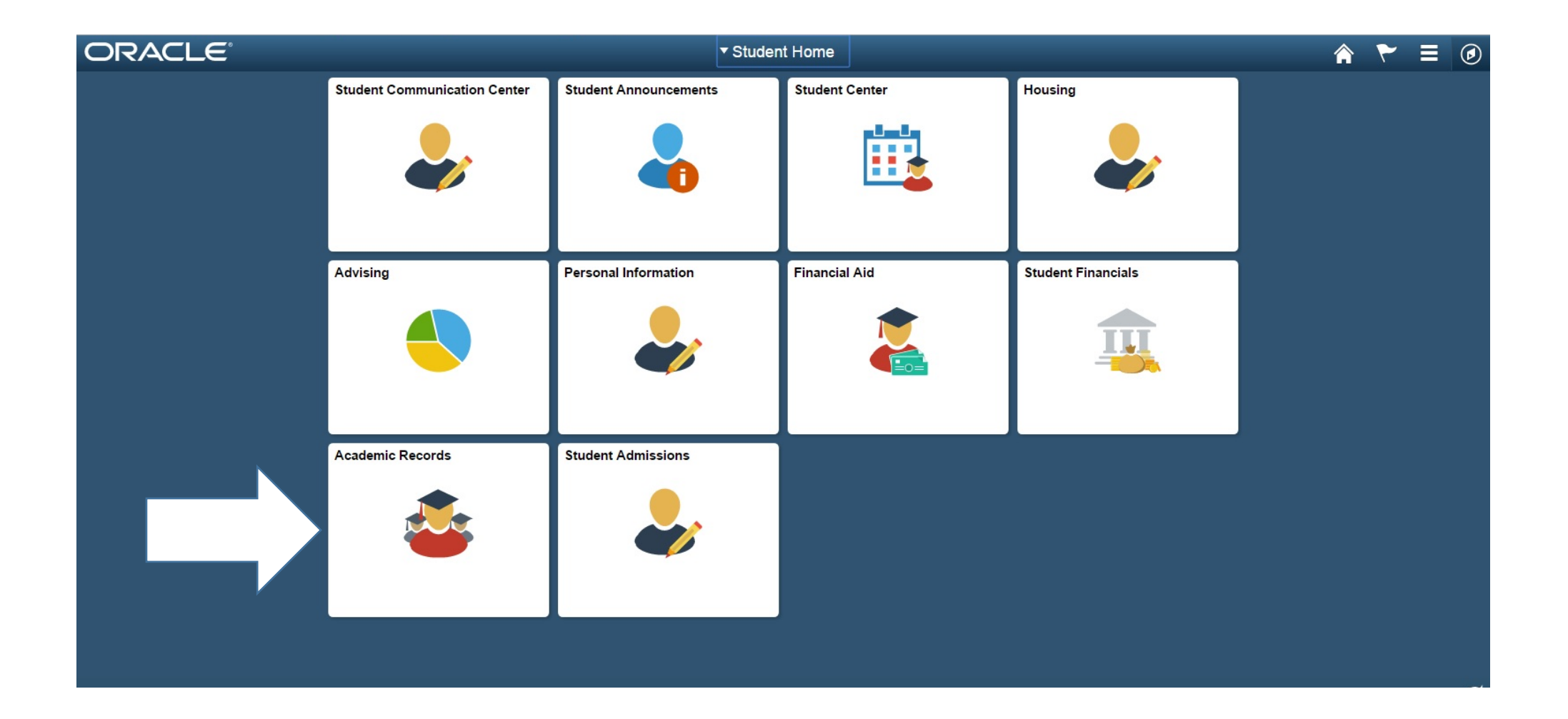

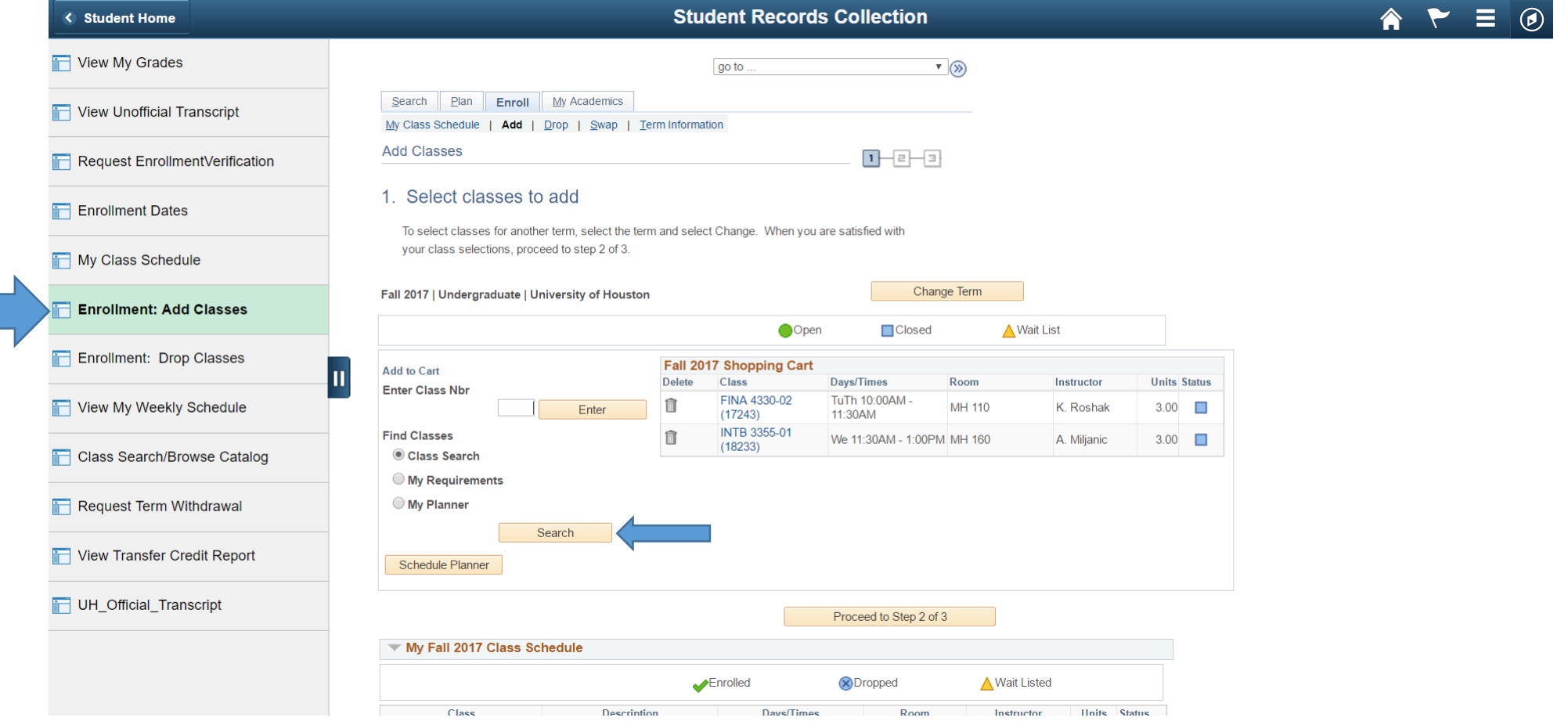

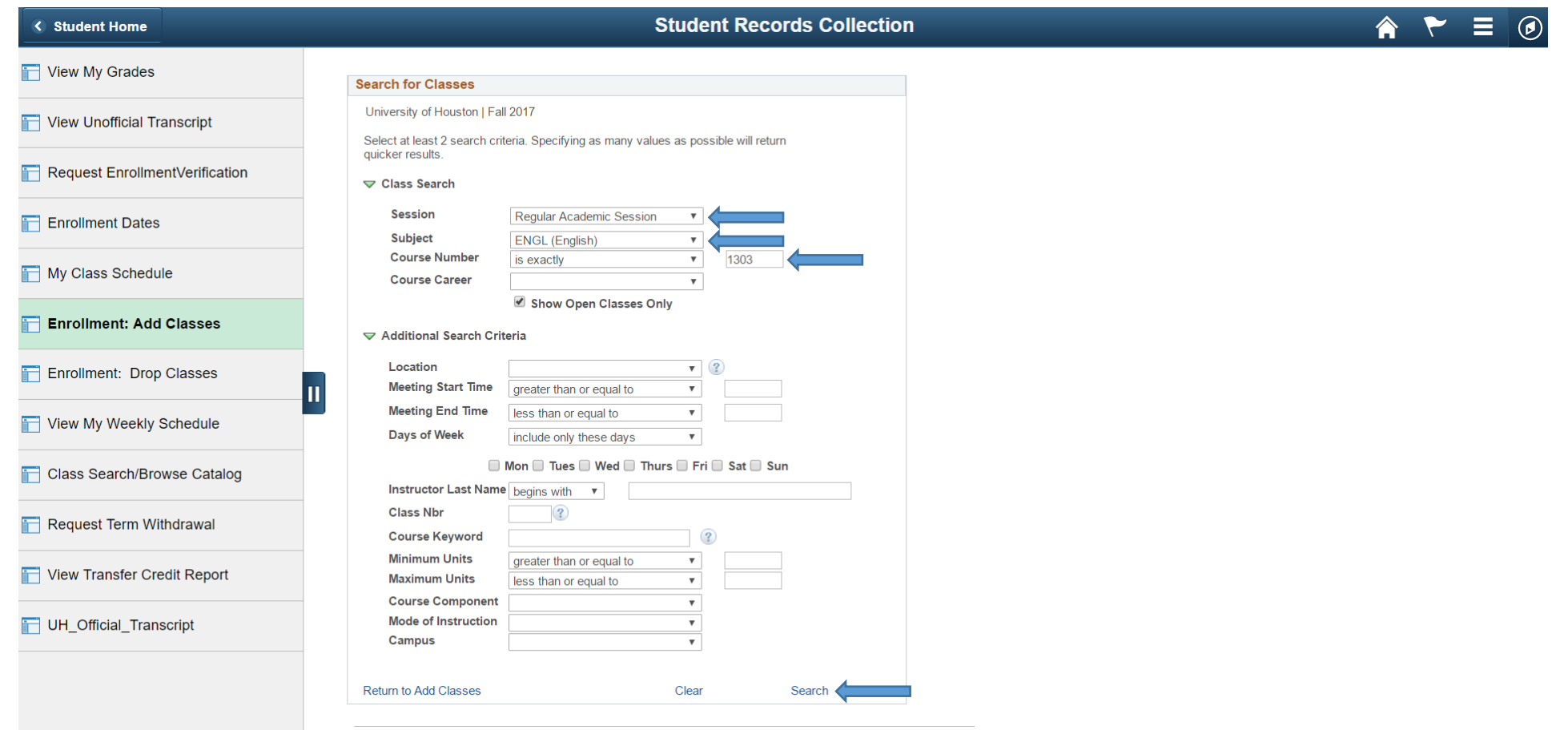

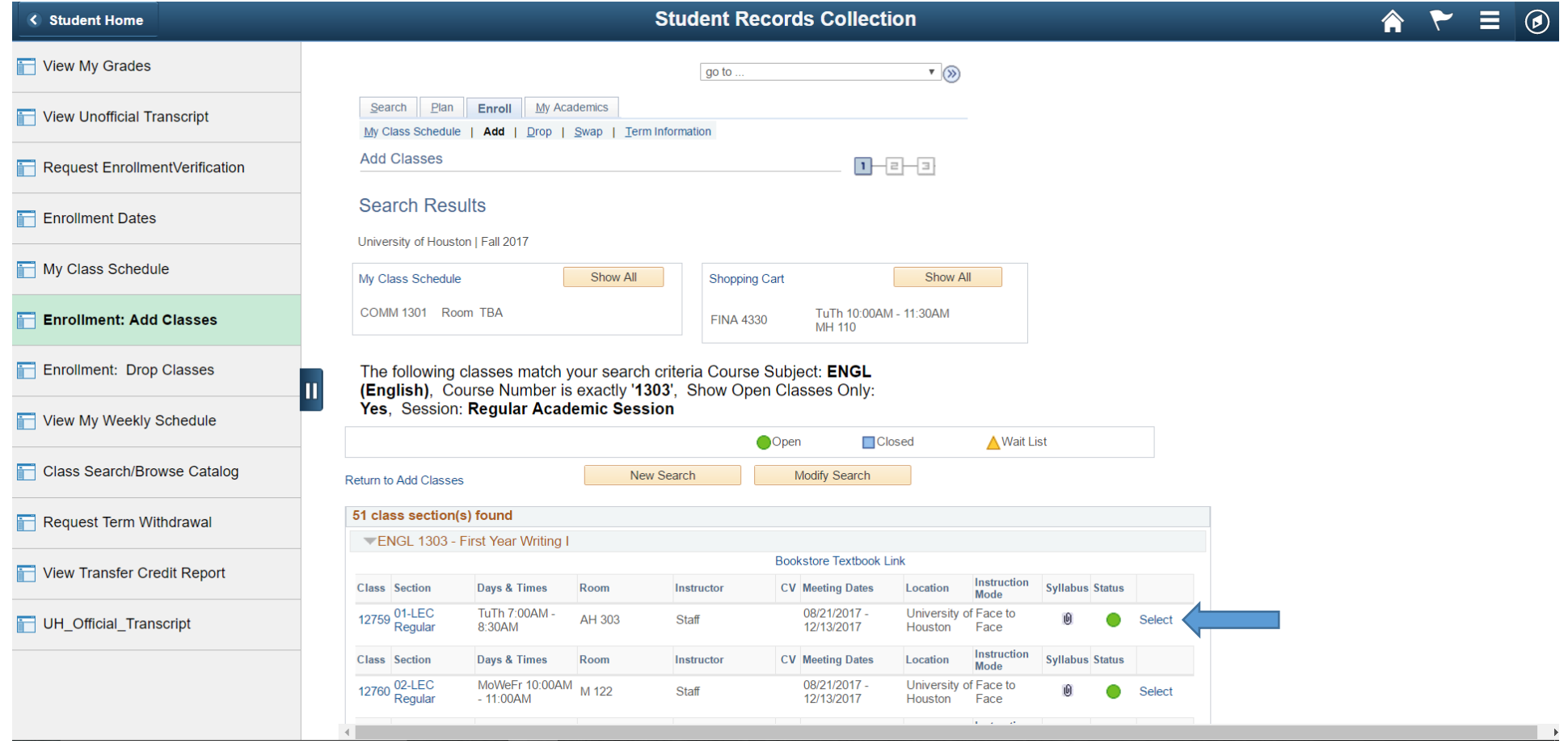

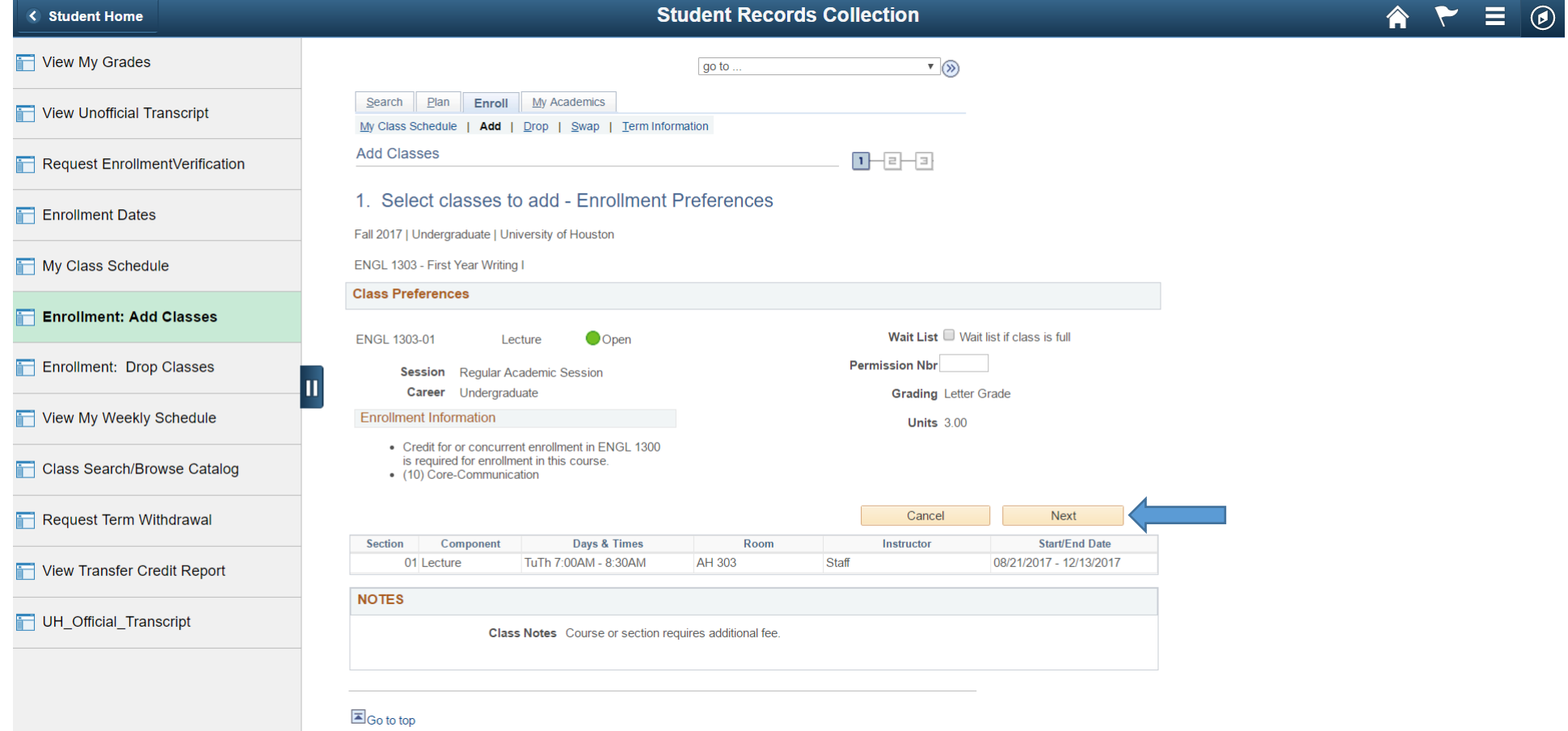

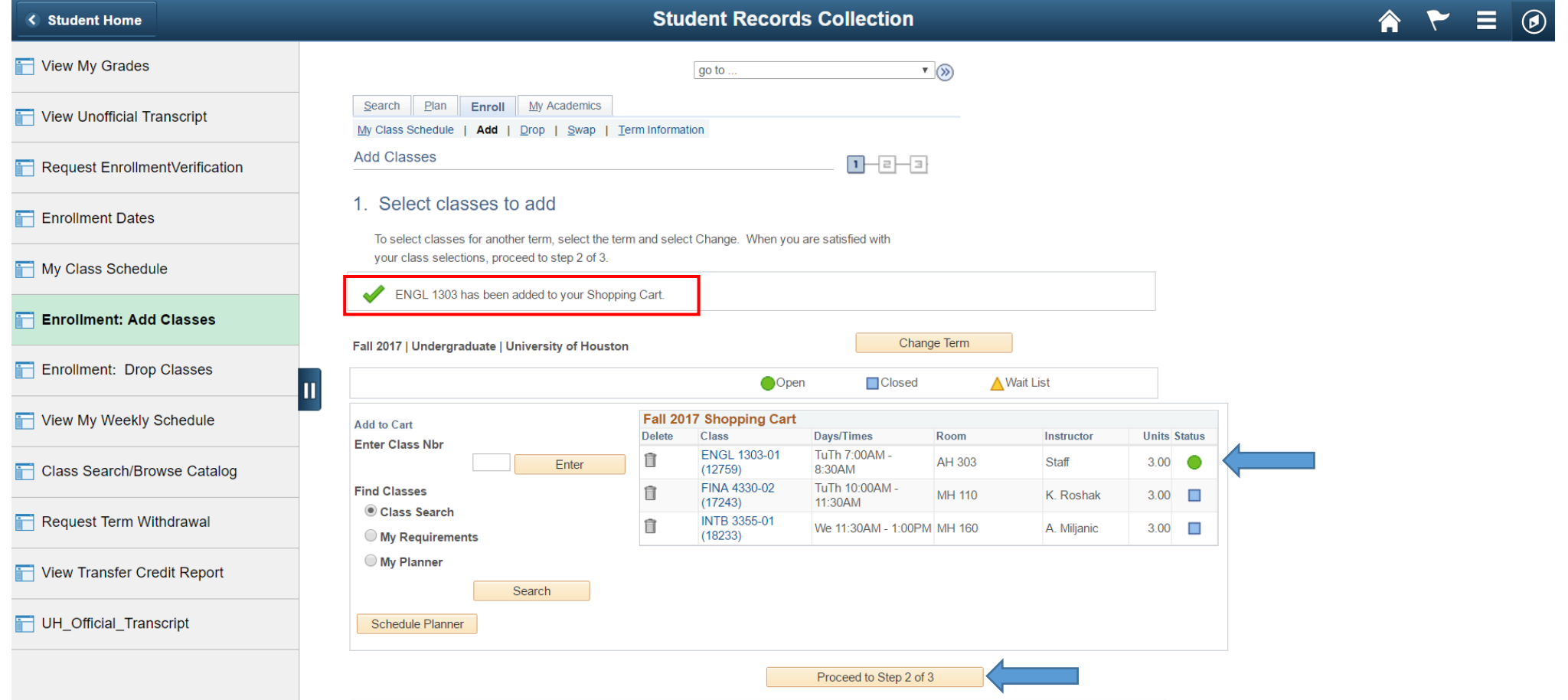

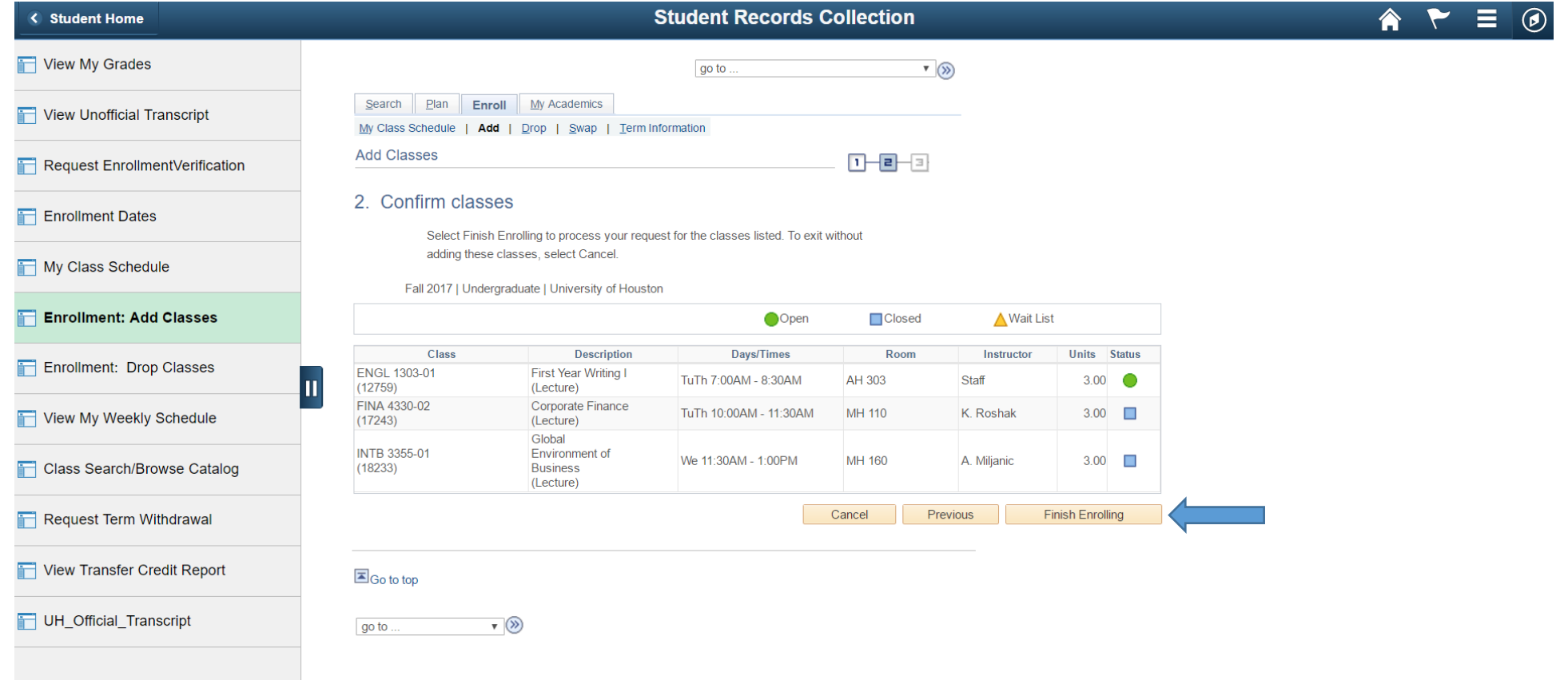

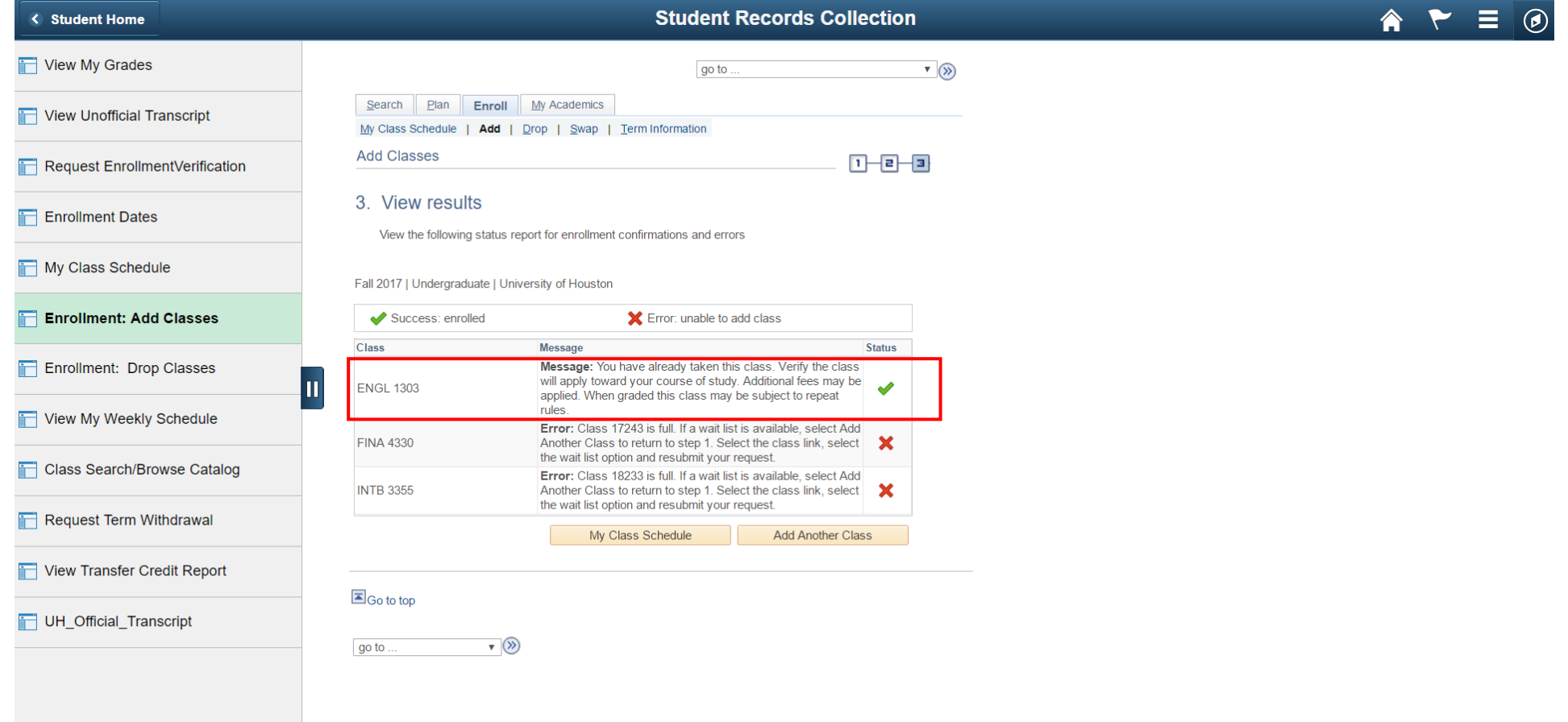

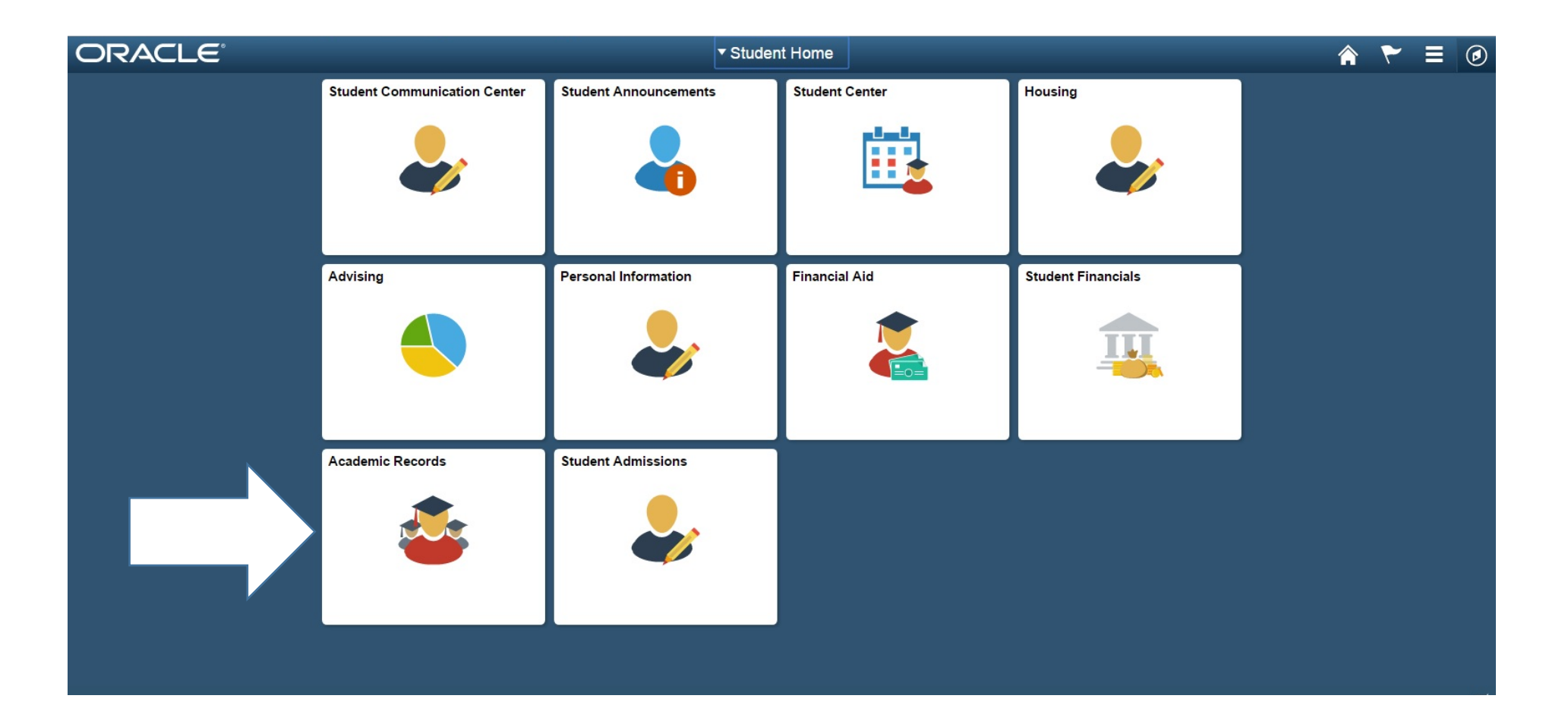

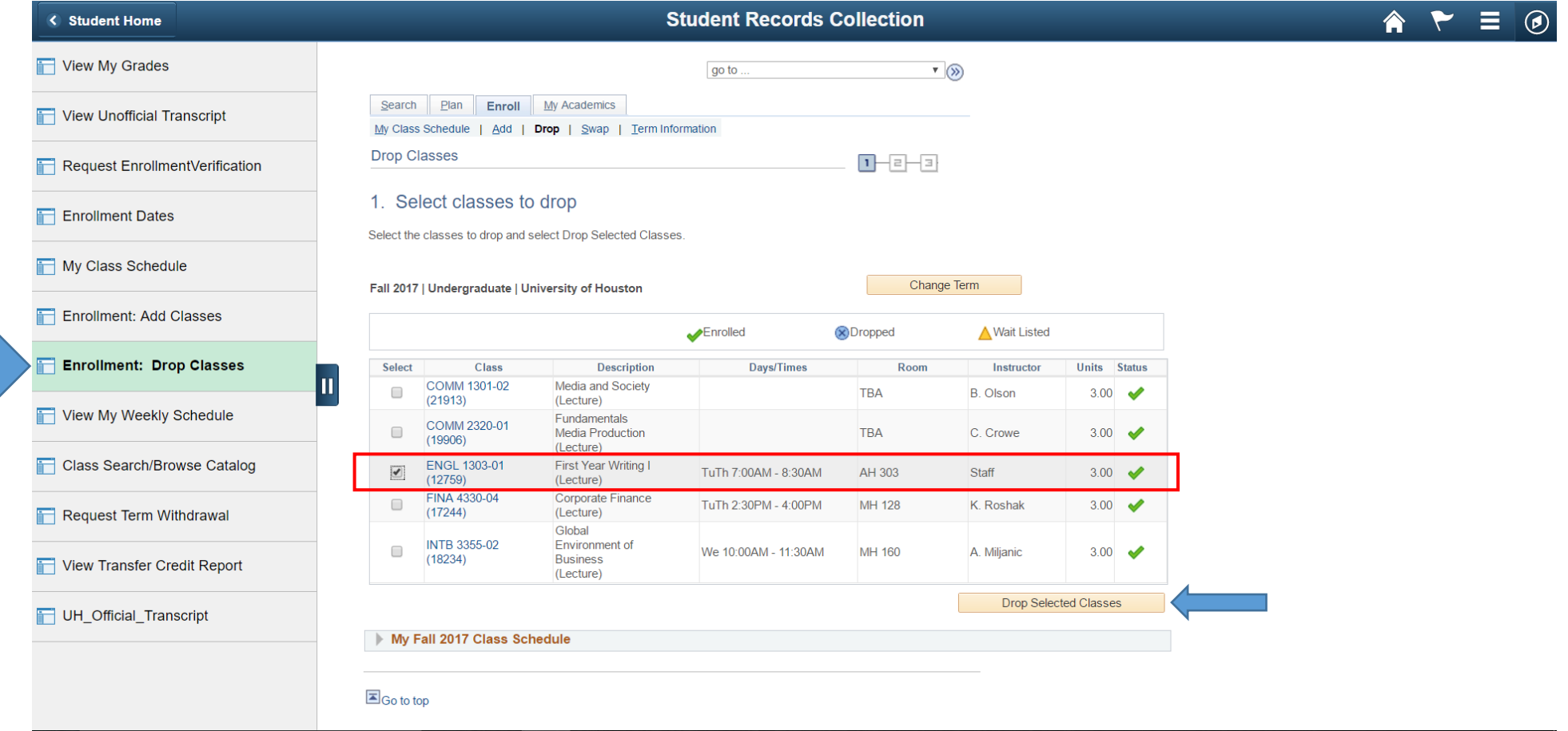

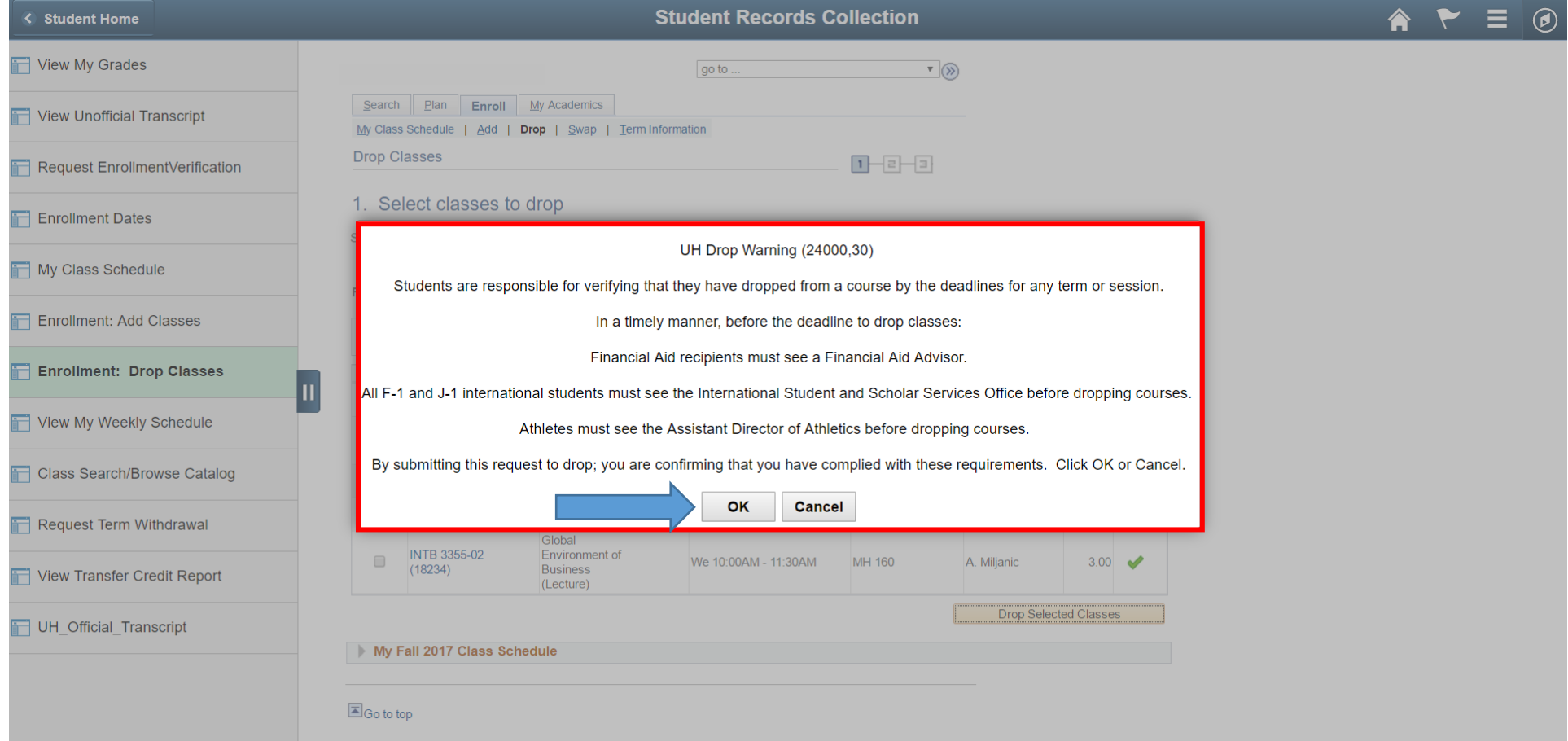

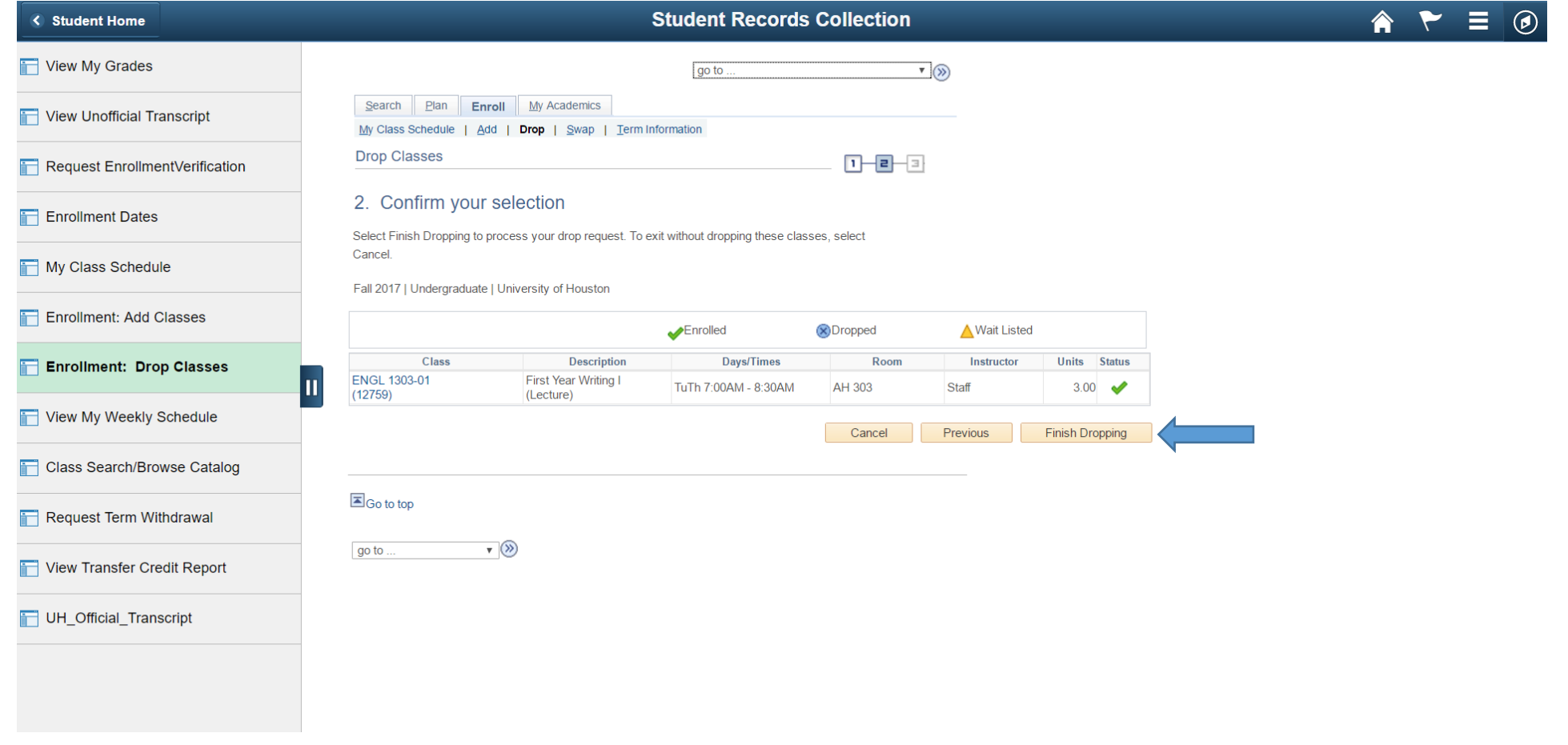

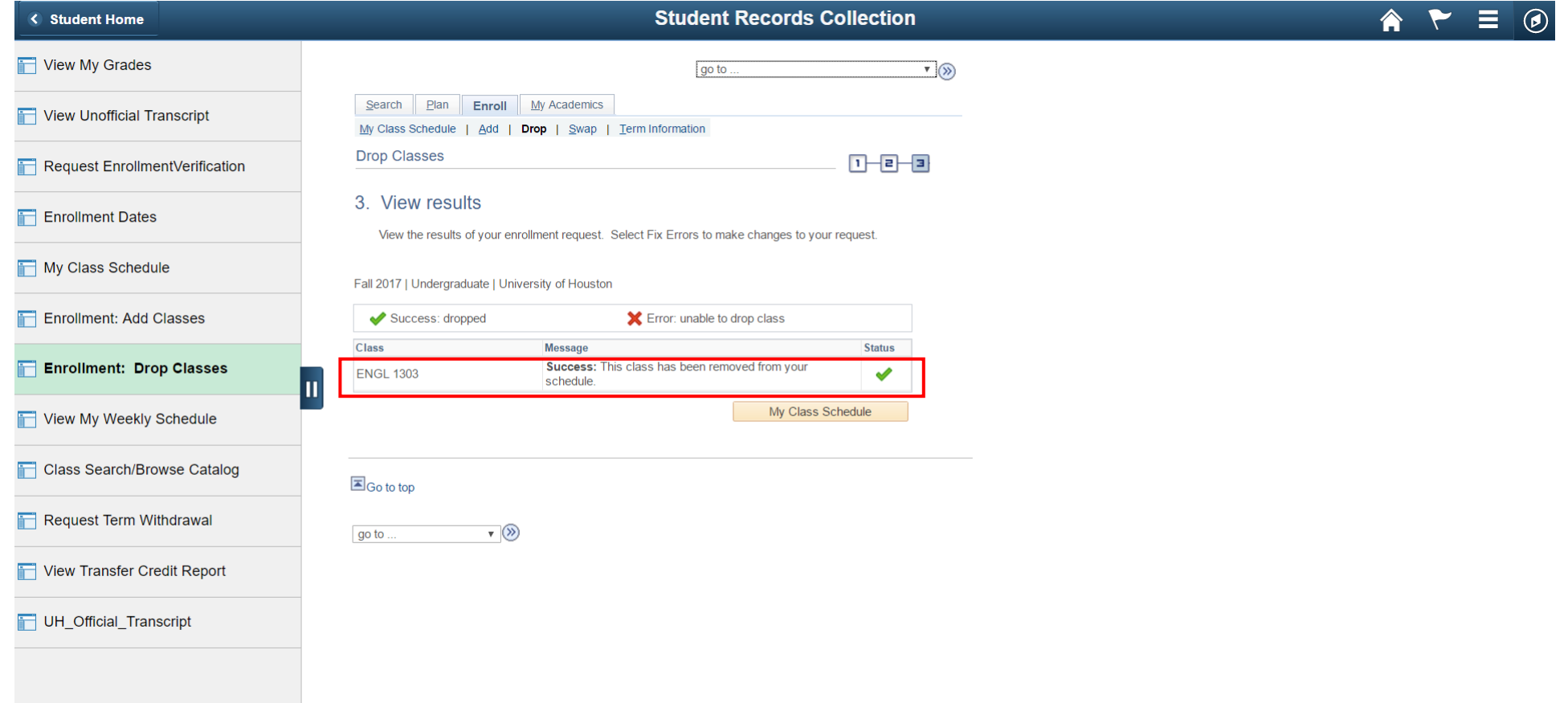